МІНІСТЕРСТВО ОСВІТИ І НАУКИ УКРАЇНИ СУМСЬКИЙ ДЕРЖАВНИЙ УНІВЕРСИТЕТ

# ІНФОРМАТИКА, МАТЕМАТИКА, АВТОМАТИКА

# **ІМА :: 2017**

## **МАТЕРІАЛИ та програма**

### НАУКОВО-ТЕХНІЧНОЇ КОНФЕРЕНЦІЇ

(Суми, 17–21 квітня 2017 року)

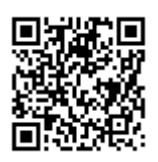

Суми Сумський державний університет 2017

### **Створення проекту Adobe Flash за допомогою панелі «Спеціальні можливості»**

#### Ясінська Т. А., *студент*; Федотова Н. А*., старший викладач* Сумський державний університет, м. Суми

Внаслідок застосування інформаційних технологій в різних сферах діяльності у вигляді програм, відео-уроків, інтерактивних додатків користувачі звикли до комфортної та продуктивної роботи. Проте більшість з них не замислювались про людей з обмеженими фізичними можливостями. На даний момент існує особлива технологія – «читання з екрану», що реалізується за допомогою вбудованого асистента у системі, який суфлює користувачеві підказки для опису дій, які відбуваються на екрані.

Програвачі Flash використовують дану функцію для читання вголос тексту відтворювального контенту. За допомогою панелі «Спеціальні можливості» програми Adobe Flash користувач може створювати ролики, які будуть доступні у розумінні людям з обмеженими можливостями. Дана панель дозволяє зв'язати з будь-яким об'єктом на екрані ім'я та опис, що дає можливість характеризувати вектор або анімацію. Панель допомагає описати такі елементи на екрані, як динамічний і статичний текст, поле введення, кнопки, компоненти, фрагменти роликів контенту. Панель «Спеціальні можливості» також містить функції, які дозволяють створити супроводжуючі підписи для аудіоконтенту. Документи зі спеціальними можливостями створюються за допомогою коду ActionScript. Існує основний набір компонентів графічного інтерфейсу, які полегшують створення даних проектів. Ці компоненти автоматизують доступ з клавіатури та миши, полегшують створення розділів при проектуванні тестів, взагалі допомагають додержуватися єдиного інтерфейсу у складних функціональних додатках.

Одним з висновків проведеної роботи є те, що розглянуті інструменти використовано для створення роликів контенту з рахуванням фізичних можливостей користувачів і створення тестів для дистанційного навчання. Адже за допомогою супроводжуючого тексту або ж написів на екрані студентам легко засвоювати викладений матеріал та складати інтерактивні тести перевірки знань.